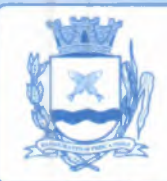

# **6** Câmara Wam **@mata Municipal be arrinfja** stado de São Paulo===

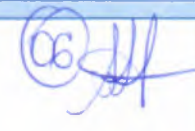

Barrinha, aos 03 de fevereiro de 2021.

DESPACHO:

Visto.

Ao Setor de Compras para apresentar pesquisas de preços no sentido de se obter informações sobre valores.

**LINCOLN PETRUS** DE CASTRO

**PRESIDENTE DA CÂMARA MUNICIPAL DE BARRINHA - SP**

**6 Câmara M** âmara Włunicipal de Barrinha HICIPAL DE BAPPINGA

### COTAÇÃO DE PREÇOS DE LOCAÇÃO DE SISTEMAS INFORMATIZADOS DE GESTÃO PUBLICA

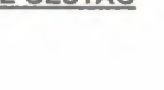

### **TEM DESCRIÇÃO**

02

VALOR MENSAL **VALOR TOTAL**

**SISTEMAS OPERACINAL CONTABIL/FINANCEIRO:** Sistemas para Contabilidade Pública, Planejamento *<sup>e</sup> Orçamento, Tesouraria, Controle de Estoque* <sup>1</sup> *(almoxarifado), Gestão de* Compras <sup>e</sup> Licitação, Gestão do Patrimônio, Gerenciamentode Frotas, Atendimento <sup>à</sup> Lei Complementar 131/2009 <sup>e</sup> Lei 12.527/11, Transparência Ativa, Transparência Passiva(E-SIC);

SISTEMAS INFORMATIZADOS PARA GESTÃO DE PESSOAL: Recursos Humanos <sup>e</sup> Folha de Pagamento, Ato Legal e Efetividade, PPP (Perfil Profissiográfico Previdenciário), Concurso Público, Contracheque WEB, Controle de Ponto Eletrônico, E - SOCIAL.

07 VALOR TOTAL GLOBAL

### **TERMO DE REFERÊNCIA**

### **Especificações técnicas das cotações <sup>e</sup> contratações**

### **Parte 1-Da conversão de Bases de Dados**

- 1. Os dados que compõem <sup>a</sup> base de informações existentes dos últimos <sup>5</sup> ( cinco) anos, relacionados <sup>a</sup> contabilidade (Orçamento <sup>e</sup> Execução) <sup>e</sup> suas integrações (Patrimônio, almoxarifado, compras) deverão ser convertidos para a nova estrutura de dados proposta pelo licitante que for vencedor do certame.
- 2. Os dados que compõem <sup>a</sup> base de informações existentes dos anos anteriores ao exercício atual, serão convertidos somente para consulta, e a conversão deverá ocorrer no prazo de 90 ( noventa ) dias.
- 3. Os dados que compõem as bases de informações existentes relacionados <sup>a</sup> Folha de Pagamentos <sup>e</sup> demais sistemas que compõe <sup>a</sup> planilha da proposta, deverão ser convertidos em todoseu histórico para <sup>a</sup> nova estrutura dedados proposta pelo licitante que for vencedor do certame, no prazo de 60 ( sessenta ) dias.
- 4. A Câmara não fornecerá as estruturas dos dados <sup>a</sup> serem convertidos. <sup>O</sup> licitante vencedor deverá realizar engenharia reversa para obter os dados <sup>a</sup> partir das bases atuais que são utilizadas. Esses dados serão disponibilizados imediatamente após a assinatura de contrato ou <sup>a</sup> critério da contratante.

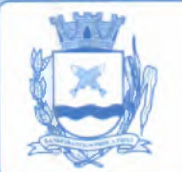

-

Câmara Municipal de Barrinha micipal de Barrinha<br>Estado de São Paulo<br>pela Câmara de maneira centralizada, além de agilizar e

5. <sup>O</sup> sistema deverá integrar os módulos, proporcionando aos profissionais responsáveis administrar os serviços oferecidos pela Câmara de maneira centralizada, além de agilizar <sup>e</sup> melhorar todo <sup>o</sup> processo.

### **Parte 2-Da implantação <sup>e</sup> Instalação de Programas**

1. 2.1.-A implantação dos sistemas <sup>e</sup> seus módulos respectivos, já com <sup>a</sup> base de dados do exercício de 2019 convertidas, bem com aquelas com dados integrais, que deverá ocorrer no prazo máximo de <sup>60</sup> (sessenta) dias, bem como os sistemas de processamento adaptados <sup>à</sup> legislação do Município de Serra Azul (SP), para atendimento Lei 131, de <sup>27</sup> de maio de 2009 <sup>e</sup> Lei 12.527, de <sup>18</sup> de novembro de 2011.

### **Parte 3. - Treinamento de pessoal**

3.1. - Simultaneamente <sup>à</sup> implantação dos programas, deverá ser feito <sup>o</sup> treinamento do pessoal no mínimo 20 (vinte ) servidores, capacitando da funcionalidade do programa, seus recursos <sup>e</sup> limitações, com carga horária de no mínimo <sup>20</sup> horas para cada um.

**Parte 4.- Requisitos Mínimos,** *Os* programas deverão apresentar, no mínimo as seguintes condições

- 4.1- Ser executados em ambiente multiusuário, em arquitetura cliente-servidor; sendo que <sup>o</sup> sistema de contabilidade <sup>e</sup> seus módulos deverão ser executados em ambiente web, utilizando <sup>o</sup> browser de qualquer navegador de internet.
	- Possuir interface gráfica, com menus pulLei de Diretrizes Orçamentária LDO wn; **a.**
- Possuir opção que permita <sup>o</sup> gerenciamento do sistema, no servidor de aplicações contendo, no mínimo:  $\mathbf{b}$ .
	- Prover controle de registro completo de cada acesso de cada usuário identificando c. suas ações;
	- Possuir controle de direitos ou permissões dos usuários ao nível de comandos d. disponível na interface <sup>e</sup>
	- Efetuar <sup>a</sup> possibilidade de habilitar <sup>e</sup> desabilitar qualquer permissão de usuário. e.
	- 4.2 Possuir ferramenta que permita atualizar automaticamente os programas <sup>e</sup> tabelas legais, no servidor de aplicações, <sup>a</sup> partir do site do fornecedor;
	- 4.3.-Possuirtela de consultas ou pesquisas através de comandos SQL interativas;
	- 4.4.-Conter nos relatórios <sup>a</sup> possibilidade de personalização de layout <sup>e</sup> impressão de logotipos;
	- 4.5.-Efetuar <sup>e</sup> possibilitar <sup>a</sup> geração dos relatórios em impressoras laser, matricial <sup>e</sup> jato de tinta, arquivo para transporte ou publicação <sup>e</sup> em tela;
	- 4.6.-Possuir histórico (log.) de todas as operações efetuadas por usuário (inclusões, alterações <sup>e</sup> exclusões) permitindo sua consulta <sup>e</sup> impressão para auditoria;
	- 4. 7.-Possibilitar quantidade ilimitada de usuários simultâneos com total integridade dos dados.

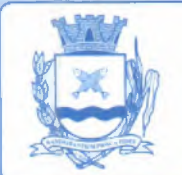

**Câmara Municipal de Barrinha** micipal de Barringa<br>Estado de São Paulo<br>Integração entre os módulos.<br>Io, almoxarifado, frotas, patrimônio e Compras deve estar

- 4.8.-Os sistemas deverão manter uma integração entre os módulos.
- 4.9.-Os sistemas (módulos) de Protocolo, almoxarifado, frotas, patrimônio <sup>e</sup> Compras deve estar desenvolvidoem linguagem que permita o funcionamento via Web;
- **4.10.** Todos os sistemas deverão estar integrados entre si, permitindo <sup>a</sup> troca de informações <sup>e</sup> evítando <sup>a</sup> duplicidade de lançamentos de registros pelos diversos setores envolvidos.
- 4.11. Além disso, <sup>a</sup> empresa <sup>a</sup> ser contratada deverá fornecer solução para atualização automática dos sistemas através da rede mundial de computadores, mediante mensagem de alerta exíbida de forma automática ao ser disparado evento de atualização, informando aos usuários da contratante quanto <sup>a</sup> existência de versões mais novas, com exibição de numeração da versão em uso, versãoatualizada <sup>e</sup> data de disponibilização.
- 4.12. Concomitante, em decorrência das atualizações dos sistemas, <sup>a</sup> empresa participante deverá possuir informativos demonstrando, além das funcionalidades técnicas alteradas ou acrescentadas nos sistemas, os fundamentos determinantes da manutençãodoconhecimento técnico mínimo suficiente <sup>à</sup> execução <sup>e</sup> utilização eficiente dos **sistemas** informatízados. Pelo menos um informativojá utilizado, deverá fazer parte da proposta.
- 4.13. <sup>O</sup> sistema deve estar de acordo <sup>e</sup> atender as Normas Brasileiras de Contabilidade aplicadas ao Setor Público- NBCASP, bem como normas <sup>e</sup> padrões do Tribunal de Contas.
- 4.14. <sup>O</sup> sistema deve seguir modelos de relatórios <sup>e</sup> possibilitar <sup>a</sup> criaçãode novos conforme orientações do Tribunal de Contas do Estado São Paulo -TCE-SP, Secretaria do Tesouro Nacional - STN, do Ministério da Fazenda, sem quaisquer custos adicionais a Câmara por estas atualizações.
- 4.15. <sup>O</sup> sistema deve atender as legislações federais, estaduais, municipais, estatutos, bem como resoluções <sup>e</sup> normativas de órgãos da Câmara, permitindo <sup>a</sup> criação de novas funcionalidades conforme orientação <sup>e</sup> solicitações da contratante.
- 4.16. Possuir ferramenta para elaboração de relatórios <sup>a</sup> ser disponibilizada aos usuários, para confecção rápida de relatórios personalizados.
- 4.17. <sup>A</sup> CONTRATADA após o termino ou em rescisão de contrato, devera disponibilizar os SISTEMAS INFORMATIZADOS objeto desta licitação, instalados em máquina local da Câmara Municipal de Serra Azul por prazo indeterminado <sup>e</sup> atualizadoaté <sup>a</sup> data do encerramento do contrato, permitindo <sup>o</sup> acesso aos mesmos **exclusivamente para consulta** dos dados cadastrados, sem qualquer custo <sup>a</sup> CONTRATANTE <sup>e</sup> caberá <sup>a</sup> esta <sup>a</sup> responsabilidade pela integridade e guarda dos Bancos de Dados.

Parte 5 - Especificação dos Programas

**a) SISTEMAS OPERACINAL CONTABIL/FINANCEIRO: Sistemas para Contabilidade** Pública, Planejamento e Orçamento, Tesouraria, Controle de Estoque (almoxarifado), Gestão de Compras e Licitação, Gestão do Patrimônio, Gerenciamento de Frotas, Atendimento <sup>à</sup> Lei Complementar 131/2009 <sup>e</sup> Lei 12.527/11, Transparência Ativa, Transparência Passiva(E-SIC);

b) SISTEMAS INFORMATIZADOS PARA GESTÃO DE PESSOAL: Recursos Humanos e Folha de Pagamento, Ato Legal <sup>e</sup> Efetividade, PPP (Perfil Profissiográfico Previdenciário), Concurso Público, Contracheque WEB, Controle de Ponto Eletrônico, E - SOCIAL.

**6@mata Municipal e atrinlja**

Estado de São Paulo

1.- Os proponentes não precisam possuir programas com os nomes indicados, nem distribuídos na forma abaixoespecificada, entretanto, os programas ou Sistemas apresentados pelo proponente deverão atender todas as exigências especificadas nos itens que compõem esta parte.

### **Parte 6.-** SISTEMAS INFORMATIZADOS PARA CONTABILIDADE PÚBLICA

- 1. Assegurar <sup>a</sup> contabilização das dotações orçamentárias <sup>e</sup> demais atos praticados na execução orçamentária <sup>e</sup> financeira.
- 2. Utilizando o Empenho para, o comprometimento dos créditos orçamentários, <sup>e</sup> emissão da nota de empenho ou documento equivalente definido pela entidade pública para a liquidação e <sup>a</sup> posterior Ordem de Pagamento para <sup>a</sup> efetivação de pagamentos preconizado na Lei *ne* 4.320/64.
- 3. Possibilitar que os empenhos globais <sup>e</sup> estimativos <sup>e</sup> que sejam passíveis de complementação ou anulação parcial ou total, e que os empenhos ordinários sejam passíveis de anulação parcial ou total.
- 4. Possibilitar no cadastro do empenho <sup>a</sup> inclusão, quando cabível, das informações vinculações relativas ao processo licitatório, fonte de recursos, detalhamento da fonte de recursos, número da obra, convênio e o respectivo contrato.
- 5. Possibilitar o cadastramento de fornecedores de forma automática buscando diretamente da Receita Federal.
- 6. Efetuar a incorporação patrimonial automática na emissão ou liquidação de empenhos.
- 7. Possibilitar a utilização de objeto de despesas na emissão de empenho para acompanhamento de gastos da entidade.
- 8. Gerar o controle de reserva das dotações orçamentárias possibilitando o seu complemento, anulação <sup>e</sup> **baixa** através da emissãodo empenho.
- 9. Possibilitar <sup>a</sup> contabilização de registros no sistema compensado aos movimentos efetuados na execução orçamentária.
- 10. Gerar <sup>a</sup> emissão de etiquetas de empenhos, <sup>e</sup> os documentos relativos <sup>a</sup> nota de empenho, liquidação, ordem de pagamento, etc, <sup>e</sup> que sejam impressas de uma sóvez através de uma fila de impressão, em papel timbrado ou branco.
- 11. Possuir <sup>a</sup> alteração das datas devencimento dos empenhos visualizando <sup>a</sup> data atual <sup>e</sup> <sup>a</sup> nova data de vencimento sem <sup>a</sup> necessidade de efetuar <sup>o</sup> estorno das liquidações do empenho.

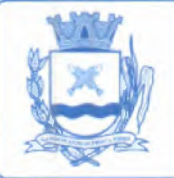

**6 Câmata M @mta %unicipaf <sup>e</sup> arriníya** Estado de São Paulo=

- 12. Proceder <sup>a</sup> contabilização utilizando <sup>o</sup> conceito de eventos associados <sup>a</sup> roteiros contábeis *<sup>e</sup>* partidas dobradas.
- 13. Proibir <sup>a</sup> exclusão de lançamentos contábeis automáticos da execução orçamentaria.
- 14. Efetuar <sup>a</sup> utilização de históricos padronizados/gravados <sup>e</sup> históricos para edição com texto livre.
- 15. Possibilitar <sup>a</sup> apropriação de custos <sup>a</sup> qualquer momento.
- 16. Gerar <sup>a</sup> informação de retenções na emissão ou liquidação do empenho, <sup>e</sup> permitir <sup>a</sup> contabilização de retenções na liquidação ou pagamento do empenho.
- 17. Permitir <sup>a</sup> utilização de sub empenho para liquidação de empenhos globais ou estimativas.
- 18. Efetuar <sup>a</sup> configuração do formulário de empenho de forma <sup>a</sup> compatibilizar <sup>o</sup> formato da impressão com os modelos da entidade.
- 19. Permitir <sup>o</sup> controle de empenho referente <sup>a</sup> uma fonte de recurso, ainda controlar empenhos para adiantamentos, subvenções, auxílios contribuições, convênios, bem como os repasses de recursos antecipados, limitando <sup>o</sup> empenho no pagamento.
- 20. Efetuar consulta de débitos de fornecedores de forma online junto ao Município no ato do pagamento de empenho com <sup>a</sup> opção de emissão de guia de recolhimento para <sup>a</sup> quitação.
- 21. Permitir controlar os repasses de recursos antecipados limitando <sup>o</sup> número de dias para <sup>a</sup> prestação de contas, podendo esta limitação ser de forma informativa ou restritiva.
- 22. Efetuar <sup>o</sup> bloqueio de um fornecedor/credor para não permitir <sup>o</sup> recebimento de recurso antecipado caso <sup>o</sup> mesmo tenha prestação de contas pendentes com <sup>a</sup> contabilidade.
- 23. Emitir documento final (recibo de prestação de contas) no momento da prestação de contas do recurso antecipado.
- 24. Emitir relatório que contenham os recursos antecipados concedidos, em atraso <sup>e</sup> pendentes, ordenando os mesmos por tipo de recursos antecipados, credor ou data limite da prestação de contas.
- 25. Utilizar calendário de encerramento contábil para os diferentes meses, para <sup>a</sup> apuração <sup>e</sup> apropriação do resultado, não permitindo lançamentos nos meses já encerrados.
- 26. Assegurar que as contas só recebam lançamentos contábeis no último nível de desdobramento do Plano de Contas utilizado.
- 27. Disponibilizar rotina que permita <sup>a</sup> atualização do Plano de Contas, dos eventos, <sup>e</sup> de seus roteiros contábeis de acordo com as atualizações do respectivo Tribunal de Contas.
- 28. Assegurar que se defina vencimento para recolhimento de retenções efetuadas quando <sup>a</sup> mesma <sup>é</sup> proveniente de Folha de Pagamento.
- 29. Efetuar <sup>o</sup> cadastro de precatórios da entidade.

**<u>Câmara Municipal de Barrinha</u>** Micipal de **Barring**<br>Estado de São Paulo<br>Ilização das retenções, desde a sua origem até o seu<br>Isuário saber em qual documento e data foi recolhida

- 30. Efetuar o acompanha da contabilização das retenções, desde <sup>a</sup> sua origem até o séu recolhimento, possibilitando ao usuário saber em qual documento <sup>e</sup> data foi recolhida qualquer retenção, permitindoassim <sup>a</sup> sua rastreabilidade.
- 31. Possibilitar elaboração <sup>e</sup> alteração da ordem de pagamento dos empenhos sem <sup>a</sup> necessidade de efetuar do pagamento.
- 32. Possibilitar restringir o acessoa unidades gestoras para determinados usuários.
- 33. Assegurar a contabilização automática dos registros provenientes dos sistemas (módulos) de gestão de pessoal, patrimônio público, licitações <sup>e</sup> contratos.
- 34. Possibilitar <sup>a</sup> contabilização automaticamente as depreciações dos bens de acordo com os métodos de depreciação definidos pelas NBCASP, utilizando vida útil e valor residual para cada um dos bens.
- 35. Possibilitar a contabilização automaticamente a reavaliação dos valores dos bens patrimoniais de acordo com o processo de reavaliação efetuado nosistema de patrimônio.
- 36. Possibilitar que ao final do exercício os empenhos que apresentarem sado possam ser inscritos em restos <sup>a</sup> **pagar,** de acordo com <sup>a</sup> legislação, e que posteriormente possam ser liquidados, pagos ou cancelados no exercício seguinte.
- 37. Possibilitar iniciar **<sup>a</sup>** execução orçamentária <sup>e</sup> financeira de um exercício, mesmo que não tenha ocorrido <sup>o</sup> fechamento contábil do exercício anterior, atualizando <sup>e</sup> mantendo <sup>a</sup> consistência dos dados entre os exercícios.
- 38. Efetuar <sup>a</sup> transferência automática dos saldos de balanço do exercício para o exercício seguinte, e efetuar a reimplantação automática de saldos quando a implantação já tiver sido realizada de modoque os saldos já implantados sejam substituídos, bem comoa transferência automática das conciliações bancárias doexercício para <sup>o</sup> exercício seguinte.
- 39. Emitir relatórios contendo os dados para preenchimentoautomático dos anexos do MSC/STN - Matriz de Saldos Contábeis, para informações de dados contábeis, orçamentários <sup>e</sup> fiscais, <sup>à</sup> atualização dos registros do Serviço Auxiliar de Informações para Transferências Voluntárias-CAUC.
- 40. Emitir relatório de Apuração do PASEP com <sup>a</sup> opção de selecionar as receitas que compõe <sup>a</sup> base de cálculo, o percentual de contribuição <sup>e</sup> o valor apurado, com geração automática da guia.
- 41. Emitir o Quadrodos Dados Contábeis Consolidados, conforme regras definidas pela Secretaria do Tesouro Nacional.
- 42. Emitir todos os anexos de balanço, global <sup>e</sup> por órgão, fundoou entidadeda Câmara Municipal direta, autárquica e fundacional, exigidos pela Lei Nº 4320/64 e suas atualizações:
- 43. Emitir relatórios Comparativo da Receita Orçada com <sup>a</sup> Arrecadada, <sup>e</sup> da Despesa Autorizada com <sup>a</sup> Realizada;
- 44. Emissão dos Anexos 12- Balanço Orçamentário; <sup>13</sup> Balanço Financeiro; <sup>14</sup> Balanço Patrimonial; 15 - Demonstrativo das Variações Patrimoniais; 16 - Demonstração da Dívida Fundada Interna; 17-Demonstração da Dívida Flutuante.
- 45. Disponibilizar ferramenta para <sup>a</sup> criação de relatórios gerenciais pelo próprio usuário.
- 46. Permitir <sup>a</sup> definição de um nível contábil ou uma categoria econômica específica, para <sup>a</sup> composiçãode um valor que será impresso em um demonstrativo especifico.
- 47. Permitir <sup>a</sup> impressão dos Anexos com base na Lei de Responsabilidade Fiscal LC 101/2000.
- 48. Permitir <sup>a</sup> criação de relatórios <sup>a</sup> partir de dados informados pelo usuário.
- 49. Gerar <sup>e</sup> armazenar os modelos dos relatórios criados pelo usuário diretamente no banco de dados dosistema.
- 50. Gerar relatório da proposta orçamentária municipal consolidada (Câmara Municipal direta <sup>e</sup> indireta), conforme exigido pela Lei 4.320/64 <sup>e</sup> suas atualizações.

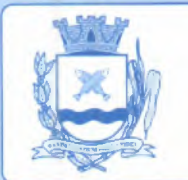

**C**âmara Municipal de Barrinha

<sup>=</sup> Estado de São Paulo <sup>=</sup>

- 51. Gerar arquivos para <sup>a</sup> Secretaria da Receita Federal, conforme layout definido no Manual Normativo de Arquivos Digitais - MANAD.
- 52. Gerar arquivos para prestação de contas aos Tribunais de Contas.
- 53. Gerar todos os Relatórios Resumidos da Execução Orçamentária da lei de Responsabilidade, conforme modelos definidos pela Secretaria do Tesouro Nacional - STN.
- 54. Gerar todos os Relatórios de Gestão Fiscal da Lei de Responsabilidade, conforme modelos definidos pela Secretaria do Tesouro Nacional.
- 55. Gerar e emitir relatórios de conferência das informações mensais relativas aos Gastos com Pessoal.
- 56. Assegurar que quando da realização do empenho avisar quando o valor de compra por dispensa, por fornecedor está ultrapassandoos valores previstos na Lei 8.666.

### **Parte 7.- Sistema para Planejamento e Orçamento**

- 1. Permitir o lançamento por Fonte de Recurso no Plano Plurianual de Investimento PPA <sup>e</sup> Lei de Diretrizes Orçamentária - LDO da classificação local programática da Despesa até o nível de Ação (Órgão, Unidade Orçamentária, Unidade Executara, Função, Subfunção, Programa *<sup>e</sup>* Ação). Também possibilitar a classificação por categoria econômica da receita e despesa da Lei Orçamentária Anual LOA por Fonte de Recurso <sup>e</sup> Código de Aplicação.
- 2. Permitir <sup>a</sup> exportação das mesmas informações cadastradas no Plano Plurianual de Investimento- PPA para <sup>a</sup> lei de Diretrizes Orçamentária - LDO utilizando leis de aprovações diferentes das peças de planejamento.
- 3. Possibilitar elaborar o Plano Plurianual de Investimento- PPA utilizando informações do Plano Plurianual de Investimento - ppA anterior.
- 4. Assegurar <sup>a</sup> integração entre os dados constantes do Plano Plurianual de Investimento PPA, Lei de Diretrizes Orçamentária - LDO e Lei Orçamentária Anual - LOA, com cadastro único das peças de planejamento como Órgão, Unidade, Programa, Ação, Sub ação, Categoria Econômica, Fonte de Recursos, etc.
- 5. Possuir tabela cadastral contendotodas as categorias econômicas de acordo com <sup>a</sup> legislação vigente, com vistas as Portarias atualizadas da STN.
- 6. Efetuar a utilização de no mínimo três níveis para a composição da estrutura institucional, bem como parametrização das máscaras.
- 7. Manter um cadastro de programas de governo identificando os de caráter continuado <sup>e</sup> os terminativos
- 8. Possibilitar <sup>o</sup> desdobramento das ações, criandoum nível mais analítico **para** <sup>o</sup> planejamento.
- 9. Possibilitar o estabelecimento de metas quantitativas e financeiras para os programas de governo e suas respectivas ações.
- 10. Possibilitar <sup>a</sup> vinculação de um mesmo programa em vários órgãos e unidades de governo.
- 11. Possibilitar agregar programas de governo de acordocom seus objetivos comuns.
- 12. Possibilitar o estabelecimento de indicadores que permitam <sup>a</sup> avaliação dos programas, quantitativos <sup>e</sup> qualitativos.
- 13. Armazenar descrição detalhada dos objetivos para cada programa, vinculando o produto resultante para sua execução.
- 14. Possibilitar o cadastro <sup>e</sup> gerenciamento de pessoas responsáveis pela realização <sup>e</sup> acompanhamento das peças de planejamento.
- 15. Possibilitar <sup>a</sup> vinculação de uma mesma ação de governo para vários programas governamentais.
- 16. Possibilitar <sup>a</sup> Projeção das Receitas <sup>e</sup> das Despesas nas peças de planejamento.

**@mata Municipal e atrinlya**

**6**

<sup>=</sup> Estado de São Paulo <sup>=</sup>

- Câmtara Mun 17. Manter cadastro das leis <sup>e</sup> decretos que aprovam, alteram, excluem ou incluem os itens do Plano Plurianual.
- 18. Permitir <sup>a</sup> elaboraçãoda Lei de Diretrizes Orçamentária LDO utilizandoinformações da Lei de Diretrizes Orçamentárias - LDO anterior ou do Plano Plurianual de Investimento - ppA em vigência; possibilitar <sup>a</sup> importaçãodas Estimativas das Receitas <sup>e</sup> Metas do Plano Plurianual de Investimento - PPA para <sup>a</sup> Lei de Diretrizes Orçamentária - LDO enquanto <sup>a</sup> Lei de Diretrizes Orçamentária - LDO inicial ainda não estiver aprovada.
- 19. Assegurar <sup>a</sup> integração entre os Sistemas Plano Plurianual de Investimento- PPA, Lei de Diretrizes Orçamentaria - LDO <sup>e</sup> Lei Orçamentária Anual - LOA, com cadastro único das peças de planejamento como Órgão, Unidade, Programa, Ação, Sub ação, Categoria Econômica, Fonte de Recursos, etc.
- 20. Permitir odesdobramento das ações doprograma degoverno, criando um nível mais analítico para o planejamento.
- 21. Efetuar o cadastramento de metas fiscais consolidadas para emissão de demonstrativo da Lei de Diretrizes Orçamentária' - LDO , conforme modelo definido pela STN.
- 22. Possibilitar <sup>o</sup> gerenciamento das alterações efetuadas no decorrer da vigência da Lei de Diretrizes Orçamentária - LDO , registrando estas alterações sem afetar os dados originais (armazenar os históricos).
- 23. Gerar o Anexode Riscos Fiscais <sup>e</sup> Providências, que deverá ser apresentadona Lei de Diretrizes Orçamentária - LDO, conforme determinado pela Portaria da STN que trata <sup>o</sup> Manual de Demonstrativos Fiscais.
- 24. Possibilitar <sup>e</sup> gerenciar as alterações efetuadas no decorrer da vigência do Pano Plurianual de Investimento- PPA, registrando estas alterações sem afetar os dados originais (armazenar os históricos).
- 25. Permitir que uma alteração legal do Plano Plurianual de investimento- PPA tenha sua movimentação refletida automaticamente em uma ou duas Lei de Diretrizes Orçamentária - LDO.
- 26. Permitir elaborar <sup>e</sup> gerenciar várias alterações legais do Plano Plurianual de Investimento- PPA simultaneamente, controlando cada uma delas juntamente com <sup>a</sup> sua respectiva situação {elaboração, tramitação, inclusão de emendas, aprovada, etc) <sup>e</sup> mantendo histórico das operações.
- 27. Gerar <sup>e</sup> emitir relatórios que identifique <sup>e</sup> classifique os programas de governo.
- 28. Gerar relatórios que identifique <sup>e</sup> classifique as ações governamentais.
- 29. Gerar relatório que demonstre as metas físicas e financeiras dos programas e ações de governo
- 30. Assegurar a emissão de relatórios das metas das ações do programa de governo agrupando as informações por qualquer nível de codificação da despesa (função, Subfunção, programa, ação, categoria econômica <sup>e</sup> fonte de recursos).
- 31. Emitir relatório que demonstre as fontes de recurso da Câmara Municipal direta <sup>e</sup> indireta.
- 32. Emitir os Anexos 1, li, Ili <sup>e</sup> IV em conformidade com o estabelecido pelo Tribunal de Contas do Estado de São Paulo.
- 33. Gerar o Demonstrativo de Metas Fiscais com as metas anuais relativas <sup>a</sup> receitas, despesas, resultadonominal <sup>e</sup> primárioe montante da dívida pública, para oexercícioda Lei de Diretrizes Orçamentária - LDO <sup>e</sup> para os dois exercícios seguintes.
- 34. Gerar demonstrativo das metas anuais, instruídocom memória <sup>e</sup> metodologia de cálculo que justifiquem os resultados pretendidos.
- 35. Deve demonstrar <sup>a</sup> evolução do patrimônio líquido, também nos últimos três exercícios, destacando <sup>a</sup> origem <sup>e</sup> <sup>a</sup> aplicação dos recursos obtidos com <sup>a</sup> alienação de ativos.
- 36. Gerar o demonstrativo da estimativa <sup>e</sup> compensação da renúncia de receita.

**<u>Câmara Municipal de Barrinha</u>** Câmara Municipal

- 37. Gerar o demonstrativo da margem de expansão das despesas obrigatórias de continuado.
- 38. Assegurar <sup>a</sup> gerência *<sup>e</sup>* <sup>a</sup> atualização da tabela de Classificação Econômica da Receita *e* Despesa, da tabela de componentes da Classificação Funcional Programática, Fonte de Recursos, Grupo de Fonte de Recursos, especificadas nos anexos da Lei 4320/64 <sup>e</sup> suas atualizações, em especial <sup>a</sup> portaria 42 de 14/04/99 do Ministério do Orçamento <sup>e</sup> Gestão, Portaria lnterministerial 163 de 04/05/2001 <sup>e</sup> Portaria STN 300, de 27/06/2002.
- 39. Gerar a proposta orçamentária do ano seguinte importando o orçamento do ano em execução *<sup>e</sup>* fornecer ferramenta para <sup>a</sup> atualização do conteúdo <sup>e</sup> da estrutura da proposta gerada.
- 40. Possibilitar incluir informações oriundas das propostas orçamentárias dos órgãos da Câmara Municipal indireta para consolidação da proposta orçamentária do Município de Serra Azul, observando <sup>o</sup> disposto no artigo 50 incisos Ili da Lei Complementar 101/2000 (LRF).
- 41. Disponibilizar, ao início do exercício, <sup>o</sup> orçamento aprovado para <sup>a</sup> execução orçamentária. Em caso de ao início do exercício não se ter o orçamento aprovado, disponibilizar dotações conforme dispuser <sup>a</sup> legislação municipal.
- 42. Permitir <sup>a</sup> elaboração da Lei Orçamentaria Anual LOA utilizando informações do Plano Plurianual de Investimento - PPA ou da Lei de Diretrizes Orçamentárias - LDO em vigência.
- 43. Manter cadastro das leis <sup>e</sup> decretos que aprovam, alteram ou incluem os itens na Lei Orçamentária Anual - LOA.
- 44. Permitir <sup>a</sup> abertura de créditos adicionais, exigindoinformação da legislação de autorização <sup>e</sup> resguardando o histórico das alterações de valores ocorridas.
- 45. Permitir <sup>a</sup> atualização total ou seletiva da proposta orçamentária através da aplicação de percentuais ou índices.
- 46. Possibilitar <sup>o</sup> bloqueio *<sup>e</sup>* desbloqueio de dotações, inclusive objetivando atender ao artigo <sup>9</sup> da Lei Complementar 101/2000 (LRF).
- 47. Possibilitar <sup>a</sup> Projeção das Receitas <sup>e</sup> das Despesas nas peças de planejamento.
- 48. Possibilitar <sup>a</sup> utilização de cotas de despesas, podendo ser no nível de unidade orçamentária ou dotação ou vínculo, limitadas às estimativas de receitas. Possibilitar também <sup>a</sup> utilização do Cronograma de Desembolso Mensal.
- 49. Armazenar dados doorçamento <sup>e</sup> disponibilizar consulta global ou detalhada por órgão, fundo ou entidade da Câmara Municipal direta, autárquica e fundacional.
- 50. Gerar o relatório da proposta orçamentária municipal consolidada (Câmara Municipal direta <sup>e</sup> indireta) conforme exigido pela Lei 4320/64, Constituição Federal <sup>e</sup> pela Lei Complementar 101/2000 (LRF).
- 51. Gerar todos os anexos de orçamento, global <sup>e</sup> por órgão, fundo ou entidade da Câmara Municipal direta, autárquica <sup>e</sup> fundacional, exigidos pela Lei 4320/64 <sup>e</sup> pela Lei Complementar 101/2000 (LRF).
- 52. Emitir relatório da proposta orçamentária consolidada (Câmara Municipal direta <sup>e</sup> indireta) conforme exigido pela Lei Complementar 101/2000 (LRF): Anexos <sup>1</sup> - Demonstração da Receita <sup>e</sup> Despesa Segundo as Categorias Econômicas; <sup>2</sup> - Receita Segundo as Categorias Econômicas *<sup>e</sup>* Natureza da Despesa Segundo as Categorias econômicas; <sup>6</sup> - Programa de Trabalho; 7 - Programa de Trabalho de Governo; 8 - Demonstrativo da Despesa por Função, Programas e Subprogramas, conforme o vínculo com os Recursos (adequado ao disposto na portaria 42/99 do Ministério do Orçamento <sup>e</sup> Gestão); <sup>9</sup> - Demonstrativo da Despesa por Órgãos <sup>e</sup> Funções (adequado ao disposto na portaria 42/99 do Ministério do Orçamento <sup>e</sup> Gestão).
- 53. Integrar-se totalmente às rotinas da execução orçamentária possibilitando o acompanhamento da evolução da execução do orçamento.

**S@nata Wimicipaí e Barrinhja**

Estado de São Paulo

- 54. Emitir relatório da proposta orçamentária municipal Consolidada por Programa de Governo, destacando Ações Governamentais por Programa de Governo. Listar para estas Ações Governamentais os seus respectivos valores, finalidade <sup>e</sup> metas físicas <sup>a</sup> serem alcançadas.
- 55. Emitir relatóriocom controle de percentuais sobre <sup>a</sup> proposta da Lei Orçamentária Anual LOA para cálculos de pessoal, inativos <sup>e</sup> pensionistas da Câmara Municipal.

### **Parte 8.-** Sistema para Tesouraria

- 1. Possuir <sup>a</sup> configuração de formulário de cheque, pelo próprio usuário, de forma <sup>a</sup> compatibilizar <sup>o</sup> formato da impressão com os modelos das diversas entidades bancárias.
- 2. Possuir controle de talonário de cheques.
- 3. Assegurar a emissão de cheques e respectivas cópias.
- 4. Conciliar os saldos das contas bancárias, emitindo relatório de conciliação bancária, ainda conciliar automaticamente toda <sup>a</sup> movimentação de contas bancárias dentro de um período determinado.
- 5. Geração de Ordem Bancária Eletrônica ou Borderôs em meio magnético, ajustável conforme as necessidades do estabelecimento bancário.
- 6. Possuir total integração com <sup>o</sup> sistema de contabilidade pública efetuando <sup>a</sup> contabilização automática dos pagamentos <sup>e</sup> recebimentos efetuados pela tesouraria sem <sup>a</sup> necessidade de geração de arquivos.
- 7. Fornecer ferramenta para agrupar diversos pagamentos a um mesmo fornecedor em um único cheque.
- 8. Emitir de Ordem de Pagamento, <sup>e</sup> possibilitando que em uma mesma Ordem de Pagamento possam ser agrupados diversos empenhos para um mesmo fornecedor.
- 9. Emitir relatórios para conferência da movimentação diária da Tesouraria.
- 10. Assegurar <sup>a</sup> emissão de cheques para contabilização posterior, com lançamento quando da efetiva baixa de pagamento no sistema.
- 11. Possibilitar parametrizar se <sup>a</sup> emissão do borderô efetuará automaticamente o pagamento dos empenhos ou não.
- 12. Possibilitar <sup>a</sup> autenticação eletrônica de documentos.

### **Parte 9. - Sistema para Controle de Estoque (almoxarifado}**

- 1. Possibilitar o gerenciamento integrado dos estoques de materiais existentes nos diversos almoxarifados;
- 2. Utilizar centros de custo na distribuição de materiais, para apropriação <sup>e</sup> controle do consumo;
- 3. Possuir controle da localização física dos materiais no estoque;
- 4. Possibilitar <sup>a</sup> geração de pedidos de compras para o setor de licitações;
- 5. Possibilitar que ao realizar <sup>a</sup> entrada de materiais possa ser vinculada com <sup>o</sup> respectivo Pedido de Compra, controlando assim <sup>o</sup> saldo de material <sup>a</sup> entregar.
- 6. Manter controle efetivo sobre as requisições de materiais, permitindo atendimento parcial de requisições <sup>e</sup> mantendo <sup>o</sup> controle sobre o saldonão atendido das requisições;
- 7. Efetuar cálculo automático do preço médio dos materiais;
- 8. Controlar o estoque mínimo, máximo dos materiais de forma individual.
- 9. Manter <sup>e</sup> disponibilizar em consultas <sup>e</sup> relatórios, informações históricas relativas <sup>à</sup> movimentação do estoque para cada material, de forma analítica;

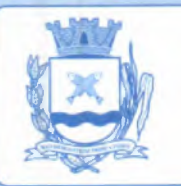

**60 Câmata Matica im@ta Municipal e Barrilya**

F Estado de São Paulo

- 10. Possibilitar o registrar inventário;
- 11. Tratar a entrada de materiais recebidos em doação ou devolução;
- 12. Possuir integração com o sistema de administração de frotas efetuando entradas automáticas nos estoques desse setor;
- 13. Possibilitar controlar a aquisição de materiais de aplicação imediata;
- 14. Possibilitar bloquear as movimentações em períodos anteriores <sup>a</sup> uma data selecionada;
- 15. Possibilitar <sup>a</sup> definição parametrizada através de máscara dos locais físicos <sup>e</sup> de classificação de materiais;
- 16. Possibilitar restringir o acesso dos usuários somente a almoxarifados específicos;
- 17. Possuir total integração com o sistema de compras <sup>e</sup> licitações possibilitando o cadastro único dos produtos e fornecedores <sup>e</sup> efetuando <sup>a</sup> visualização dos pedidos de compras naquele sistema;
- 18. Emitir recibo de entrega de materiais;
- 19. Possibilitar <sup>a</sup> movimentação por código de barras;
- 20. Elaborar relatórios de Consumo Médio <sup>e</sup> de Curva ABC

### Parte 10.- Sistema para Gestão de Compras <sup>e</sup> Licitação

- 1. Registrar os processos licitatórios identificandoo número doprocesso, objeto, modalidade de licitação <sup>e</sup> datas do processo;
- 2. Possuir meios de acompanhamento de todo o processo de abertura e julgamento da licitação, registrando <sup>a</sup> habilitação, proposta comercial, anulação, adjudicação <sup>e</sup> emitindo <sup>o</sup> mapa comparativo de preços;
- 3. Possibilitar o cadastramento de comissões julgadoras: especial, permanente, servidores <sup>e</sup> leiloeiros, informando as portarias <sup>e</sup> datas de designação ou exoneração <sup>e</sup> expiração, com controle sobre o prazo de investidura;
- **4.** Possibilitar consulta ao preço praticado nas licitações, por fornecedor ou material;
- **5.** Disponibilizar <sup>a</sup> Lei de Licitações em ambiente hipertexto;
- **6.** Possuir rotina que possibilite que <sup>a</sup> pesquisa de preço <sup>e</sup> <sup>a</sup> proposta comercial sejam preenchidos pelo próprio fornecedor, em suas dependências e, posteriormente, enviada em meio magnético para entrada automática nosistema, sem necessidade de redigitação;
- 7. Possibilitar efetuar o registro do extrato contratual, da carta contrato, da execução da autorização de compra, da ordem de serviço, dos aditivos, rescisões, suspensão, cancelamento <sup>e</sup> reajuste de contratos;
- **8.** Integrar-se com <sup>a</sup> execução orçamentária gerando automaticamente as autorizações de empenho e <sup>a</sup> respectiva reserva de saldo;
- 9. Utilizar registro geral de fornecedores, desde **<sup>a</sup>** geração do edital de chamamento até o fornecimento do "Certificado de Registro Cadastral", controlando <sup>o</sup> vencimento de documentos, bem registrar <sup>a</sup> inabilitação por suspensãoou rescisão docontrato, controlando <sup>a</sup> data limite de inabilitação;
- 10. Possibilitar oparcelamento <sup>e</sup> cancelamentodas Autorizações de Compra <sup>e</sup> Ordens de Serviço;
- 11. Possibilitar a emissão de documentos como editais, autorizações de fornecimento, ordens de execução de serviços, extrato contratual, cartas contrato, deliberações e pareceres possam ser formatados pelo usuário, permitindo selecionar campos constantes bem sua disposição dentro dodocumento;
- **12.** Possibilitar <sup>a</sup> cópia de solicitações de forma <sup>a</sup> evitar redigitação de dados de processos similares;

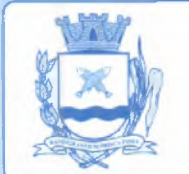

# **6@mata Municipal e Barrinlya HIICLUIT DE**<br>Estado de São Paulo

- / **13.** Todas as tabelas comuns aos Sistemas ( módulos) de licitações <sup>e</sup> de materiais devem ser únicas, de modo <sup>a</sup> evitar <sup>a</sup> redundância <sup>e</sup> <sup>a</sup> discrepância de informações;
- **14.** Registrar <sup>a</sup> Sessão Pública do Pregão;
- **15.** Possibilitar ocontrole sobre o saldo de licitações;
- **16.** Possibilitar fazer aditamentos, *<sup>e</sup>* atualizações de registro de preços;
- **17.** Possibilitar cotação de preço para <sup>a</sup> compra direta;
- **18.** Permitir <sup>a</sup> transferência de saldo de licitação para o próximo colocado, em caso de o não cumprimento integral pelo participante
- 19. Permitir a geração dos arquivos Xml em atendimento ao Sistema AUDESP-FASE IV, para envio ao TCE-SP.

### Parte 11.- Sistema ( Módulo) para Gestão do Patrimônio

- **1.** Permitir o controle dos bens patrimoniais, tais como os recebidos em comodato <sup>a</sup> outros órgãos da Câmara Municipal <sup>e</sup> também os alugados pela entidade;
- 2. Permitiringressar itens patrimoniais pelos mais diversos tipos, como: aquisição, doação, dação de pagamento, obras em andamento, entre outros, auxiliandoassim no mais precisocontrole dos bens da entidade, bem como o respectivo impacto na contabilidade.
- 3. Permitir a utilização, na depreciação, amortização e exaustão, os métodos: linear ou de quotas constantes e/ou de unidades produzidas, em atendimento <sup>a</sup> NBCASP;
- **4.** Facultar registrar o processo licitatório, empenho e nota fiscal referentes ao item.
- **5.** Permitir <sup>a</sup> transferência individual, parcial ou global de itens;
- **6.** Permitir o registro contábil tempestivo das transações de avaliação patrimonial, depreciação, amortização, exaustão, entre outros fatos administrativos com impacto contábil, em conformidade com <sup>a</sup> NBCASP, integrandode forma online com o Sistema ( módulo) contábil;
- 7. Permitir o armazenamento dos históricos de todas as operações como depreciações, amortizações <sup>e</sup> exaustões, avaliações, os valores correspondentes aos gastos adicionais ou complementares, bem como registrar histórico da vida útil, valor residual, metodologia da depreciação, taxa utilizada de cada classe do imobilizado para fins de elaboração das notas explicativas correspondentes aos demonstrativos contábeis, em atendimento <sup>a</sup> NBCASP;
- 8. Permitir <sup>a</sup> avaliação patrimonial em atendimento <sup>a</sup> NBCASP (Normas Brasileiras de Contabilidade Aplicadas ao Setor Público), possibilitando o registro do seu resultado, independentemente de este ser uma Reavaliação ou uma Redução ao Valor Recuperável;
- **9.** Permitir o controle dos diversos tipos de baixas <sup>e</sup> desincorporações como: alienação, permuta, furto/roubo, entre outros;
- **10.** Assegurar <sup>a</sup> realização de inventário,
- 11. Manter <sup>o</sup> controle do responsável <sup>e</sup> da localização dos bens patrimoniais;
- **12.** Emitir <sup>e</sup> registrar Termo de Guarda e Responsabilidade, individual ou coletivo dos bens;
- **13.** Possibilitar que <sup>o</sup> termo de guarda <sup>e</sup> responsabilidade possa ser parametrizado pelo próprio usuário;
- **14.** Emitir etiquetas de controle patrimonial, inclusive com código de barras;
- **15.** Possibilitar que <sup>a</sup> etiqueta de controle patrimonial possa ser parametrizada pelo próprio usuário, permitindo-lhe selecionar campos **<sup>a</sup>** serem impressos bem como selecionar <sup>a</sup> disposição desses campos dentro do corpo da etiqueta;
- **16.** Registrar <sup>e</sup> emitir relatórios das manutenções preventivas <sup>e</sup> corretivas dos bens, com campo para informar valores;

**Câmara Municipal de Barrinha** Câmara Municipal

- **17.** Possibilitar que em qualquer ponto do Sistema ( módulo) um item possa ser acessado tanto / pelo seu código interno comopela placa de identificação;
- **18.** Disponibilizar consulta com <sup>a</sup> visão contábil para viabilizar <sup>a</sup> comparabilidade do controle dos bens com os registros contábeis, apresentando no mínimo <sup>a</sup> composição do valor bruto contábil (valor de aquisição mais os valores correspondentes aos gastos adicionais ou complementares); do valor líquido contábil (valor bruto contábil deduzido as depreciações/amortizações/exaustões) no período <sup>e</sup> acumuladas nofinal do período;
- **19.** Emitir relatórios, bem como gerar relatórios, destinados <sup>à</sup> prestação de contas em conformidade com os Tribunais de Contas.

### **Parte 12.- Sistema ( módulo) Gerenciamento de Frotas**

- **1.** Gerenciar <sup>e</sup> controlar gastos referentes <sup>a</sup> frota de veículos, máquinas <sup>e</sup> equipamentos;
- **2.** Gastos com combustíveis <sup>e</sup> lubrificantes (Materiais próprios ou deterceiros);
- **3.** Gastos com manutenções:
- **4.** Emitir balancete de gastos de forma analítica, por veículo, ou geral;
- **5.** Possibilitar controlar o abastecimento <sup>e</sup> <sup>o</sup> estoque de combustível;
- **6.** Possibilitar registrar serviços executados por veículo;
- **7.** Emitir <sup>e</sup> controlar <sup>a</sup> execução de planos de revisão periódicos <sup>e</sup> de manutenção preventiva <sup>a</sup> serem efetuados nos veículos, máquinas <sup>e</sup> equipamentos permitindo gerar as respectivas ordens de serviço <sup>a</sup> partir desses planos;
- **8.** Registrar toda <sup>a</sup> utilização dos veículos, permitindo registrar o motorista, setor requisitante, tempo de utilização <sup>e</sup> distância percorrida;
- **9.** Manter controle efetivosobre o vencimento das habilitações dos motoristas;
- 10. Manter controle efetivo sobre os seguros e garantias incidentes diretamente sobre os veículos;
- 11. Manter controle físico do estoque de peças <sup>e</sup> material de consumo;
- 12. Manter cálculo exato e efetivo do consumo de combustível por veículo, calculando o consumo médio, custo médio por unidade de utilização.
- 13. Possibilitar o controle das obrigações dos veículos como IPVA, seguros e licenciamento;
- **14.** Possibilitar o registro das ocorrências envolvendo os veículos, como multas, acidentes, etc., registrando datas <sup>e</sup> valores envolvidos;
- **15.** Possibilitar <sup>a</sup> substituição de marcadores (Hidrômetros *e* Horímetros).
- **16.** Permite cadastro <sup>e</sup> controle de veículo bicombustível.
- 17. Permite <sup>o</sup> cadastramento <sup>e</sup> gerenciamento de roteiros da frota
- 18. Permite <sup>a</sup> anexação de documentos e imagens as ocorrências dos veículos.

### Parte 13.- Sistema (módulo) para Atendimento <sup>à</sup> lei Complementar 131/2009 <sup>e</sup> lei 12.527/11

- 1. Itens obrigatórios que o Sistema (módulo) de Contabilidade deve fornecer ao Sistema (módulo) de Informações em 'tempo real' na WEB, para que este permita aocidadãovisualizar as seguintes informações:
- 2. Possibilidade de impressão de todas as informações que são disponibilizadas.
- 3. Possibilidade de mergulhar nas informações até chegar ao empenho que originou <sup>a</sup> despesa orçamentária.
- 4. Possibilidade de mergulhar nas informações até chegar aos credores com seus respectivos empenhos que originaram <sup>a</sup> despesa orçamentária.

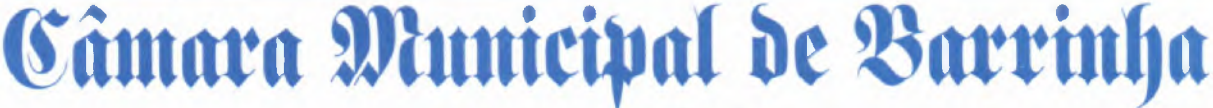

Estado de <mark>São Paulo</mark>

- **5.** Resumo explicativo em todas as consultas da Receita e da Despesa. Esta informação deve ser Sarringão deve ser<br>
a (módulo) informação deve ser<br>
a (módulo) informar o conteúdo<br>
do empenho, data de emissão,<br>
do, pago e anulado relacionado<br>
de impressão dos empenhos parametrizável, ficando <sup>a</sup> critério do administrador do Sistema (módulo) informar o conteúdo que achar necessário.
- 6. Movimentação diária das despesas, contendo o número do empenho, data de emissão, unidade gestora e credor, além do valor empenhado, liquidado, pago e anulado relacionado ao empenho.
- 7. Movimentação diária das despesas, com possibilidade de impressão dos empenhos orçamentários, extra orçamentários e de restos <sup>a</sup> pagar.
- **8.** Movimentação diária das despesas, com possibilidade de selecionar os registros por:
	- a. Período, Órgão, Unidade, Função, Subfunção, Programa, Categoria Econômica, Projeto/Atividade, Grupo, Elemento, Subelemento, Credor, Aplicação, Fonte de Recurso, Restos <sup>a</sup> Pagar, Extra Orçamentária, Empenho.
- 9. Dados cadastrais do empenhocom as seguintes informações:
	- a. Órgão;
	- b. Unidade Orçamentária;
	- c. Data de emissão;
	- d. Fonte de recursos;
	- e. Vinculo Orçamentário;
	- f. Elemento de Despesa;
	- g. Credor;
	- h. Exercício;
	- i. Tipo, número, ano da licitação;
	- j. Número do processo de compra;
	- k. Descrição da conta extra (para os empenhos extra orçamentários)
	- I. Histórico do empenho;
	- m. Valor Empenhado;
	- n. Itens do empenhocom as suas respectivas quantidades, unidade <sup>e</sup> valor unitário;
	- o. Dados de movimentação do empenho contendo os valores: liquidado, pago <sup>e</sup> anulado.
- **10.** Filtros para selecionar o exercício, mês inicial e final, <sup>e</sup> Unidade Gestora.
- 11. Movimentação das Despesas por Classificação Institucional, contendo valores individuais <sup>e</sup> totais por Poder.
- 12. Movimentação das Despesas por Função de Governo, contendo valores individuais e totais por Função.
- **13.** Movimentação das Despesas por Programa de Governo, contendovalores individuais <sup>e</sup> totais por Programa de Governo.
- **14.** Movimentação das Despesas por Ação de Governo, contendo valores individuais <sup>e</sup> totais por Tipo da Ação (Projeto, Atividade, Operação Especial), Ação de Governo.
- **15.** Movimentação das Despesas por Categoria Econômica, contendo valores individuais <sup>e</sup> totais por Categoria Econômica.
- 16. Movimentação das Despesas por Fonte de Recursos, contendo valores individuais e totais por Fonte de Recursos.
- 17. Movimentação das Despesas por Esfera Administrativa, contendo valores individuais <sup>e</sup> totais por Esfera.
- 18. Movimentação diária das despesas, contendo os valores totais efetuados no dia, no mês e no períodoselecionado.

Parte 14.- Transparência Ativa:

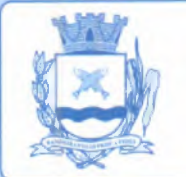

- 1. Informações institucionais e organizacionais da entidade compreendendo suas funções, competências, estrutura organizacional, relação de autoridades (quem <sup>é</sup> quem), agenda de autoridades, horários de atendimento <sup>e</sup> legislação doórgão/entidade.
- 2. Dados dos Repasses <sup>e</sup> Transferência onde são divulgadas informações sobre os repasses <sup>e</sup> transferências de recursos financeiros efetuados pela Entidade.
- **3.** Despesas:
	- a. Apresentação de Adiantamentos <sup>e</sup> diárias. As informações dos adiantamentos <sup>e</sup> das diárias são obtidas automaticamente do Sistema (módulo) de Contabilidade, não necessitando nenhuma ação do responsável pelo portal para disponibilizar essas informações.
	- b. Dados dos servidores públicos onde serão divulgadas informações sobre os servidores da entidade como o nome, cargo, função e os valores das remunerações.
- **4.** Em licitações apresenta todas as licitações, com possibilidade de anexar qualquer documento referente àquela licitação, <sup>e</sup> apresenta também todos os registros lançados no Sistema (módulo) daquela licitação, como editais, contratos <sup>e</sup> resultados.
- **5.** Contratos provenientes de Licitaçãoou não, serão apresentados, bem comoseus aditamentos <sup>e</sup> <sup>a</sup> possibilidade de anexar aos registros anexos contendoo contrato assinado.
- **6.** Ações <sup>e</sup> Programas são apresentados junto aos projetos <sup>e</sup> atividades implementadas pela Entidade. Para que as informações de ações <sup>e</sup> programas sejam divulgadas por completo, ou seja, tanto as metas estabelecidas quantas as metas realizadas, a entidade precisa além das informações do Sistema (módulo) de Contabilidade, informar <sup>a</sup> execução dos indicadores <sup>e</sup> das metas físicas completando assim as informações necessárias ao atendimento da lei <sup>e</sup> que serão devidamente apresentadas ao cidadão.
- 7. Perguntas frequentes sobre <sup>o</sup> órgão ou entidade <sup>e</sup> ações no âmbito de sua competência, cujo órgão/entidade deverá fazê-lo <sup>e</sup> mantê-la constantemente atualizada. <sup>O</sup> portal já disponibiliza as principais questões referentes ao portal da transparência *<sup>e</sup>* o acessoà informação.
- **8.** Em Atos <sup>e</sup> Publicações Oficiais da Entidade são disponibilizados estes documentos oficiais para que possam ser localizados e baixados.
- **9.** Possibilidade de disponibilizar outros documentos específicos às necessidades da Entidade.
- **10.** Divulgação dos Documentos digitalizados pelo processo de digitalização da Entidade.

### **Parte 15.- Transparência Passiva:**

**1.** E-SIC, possibilitando a solicitação do cidadão *<sup>à</sup>* Entidade, acompanhamento de sua solicitação via Protocolo e um gráfico apresentando estes atendimentos pela entidade, também um gerenciador para <sup>a</sup> Entidade lidar com estas solicitações.

### **Parte 16.- SISTEMAS INFORMATIZADOS PARA GESTÃO DE RECURSOS HUMANOS <sup>E</sup> FOLHA DE PAGAMENTO.**

- 1. Ser multi empresa;
- 2. Possibilitar <sup>a</sup> troca de empresa sem necessidade de fechar o Sistema (módulo);
- **3.** Possibilitar <sup>a</sup> captação e manutenção de informações pessoais <sup>e</sup> funcionais de pessoal ativo, inativoe pensionista, registrando <sup>a</sup> evolução histórica;

**@mata uuicipal e Barrinha**

Estado de São Paulo<sup>=</sup>

- Câmara Mat **4.** Possibilitar o cadastramento de um ou mais contratos de trabalho para um mesmo servidor (temporários e efetivos), mantendo o mesmo número de matricula alterando apenas o contrato para não alterar futuras integrações;
- 5. Possibilitar liberação das funcionalidades por usuário <sup>e</sup> com controle de acesso restrito por lotação, permitindo acesso exclusivo das informações por lotação de acesso, para descentralização das atividades;
- **6.** Garantir <sup>a</sup> disponibilidade <sup>e</sup> segurança das informações históricas das verbas <sup>e</sup> valores de todos os pagamentos e descontos;
- **7.** Possibilitar o cadastramento de cursos extracurriculares dos funcionários;
- **8.** Possibilitar <sup>a</sup> criação <sup>e</sup> formatação de tabelas <sup>e</sup> campos para cadastro de informações cadastrais complementares, equeo Sistema (módulo) disponibilizedeforma automática, telas de manutenção destas informações, com possibilidadede parametrizar layouts diversos, para emissão de relatórios e geração de arquivos;
- **9.** Possibilitar o registro de atos de advertência <sup>e</sup> punição;

**6**

- **10.** Possibilitar <sup>o</sup> controle dos dependentes de servidores/funcionários realizando automaticamente <sup>a</sup> baixa na época <sup>e</sup> condições devidas;
- 11. Possuir cadastro de beneficiários de pensãojudicial <sup>e</sup> das verbas para pagamento por ocasião de férias, 139 <sup>e</sup> folha de pagamento, com suas respectivas fórmulas, conforme determinação judicial;
- **12.** Possibilitar o controle histórico da lotação, inclusive de servidores cedidos, para <sup>a</sup> localização dos mesmos;
- **13.** Possibilitar o controle das funções em caráter de confiança exercida e averbada, que o servidor tenha desempenhado, dentro ou fora do órgão, para pagamento de quintos ou décimos de acordocom a legislação;
- **14.** Possibilitar o controle do tempo de serviço efetivo, emitir certidões de tempo de serviço <sup>e</sup> disponibilizar informações para cálculo <sup>e</sup> concessão aposentadoria;
- **15.** Possibilitar parametrização para abatimentos em tempo de serviço com afastamentos, selecionando por tipo de afastamento;
- **16.** Possibilitar controle de afastamentos <sup>e</sup> licenças com informações de tipo de documento, médicos, peritos e datas de perícias
- **17.** Possuir controle do quadro de vagas por cargoe lotação (previsto, realizado <sup>e</sup> saldo);
- 18. Possibilitar o registro e controle da promoção e progressão de cargos e salários dos servidores;
- **19.** Possuir rotinas que permitam administrar salários, possibilitandoreajustes globais <sup>e</sup> parciais;
- **20.** Possuir rotina que permita controlar limite de piso ou teto salarial;
- **21.** Possibilitar <sup>o</sup> controle automático dos valores relativos aos benefícios dos dependentes, tais como salário família;
- **22.** Possibilitar <sup>o</sup> controle de benefícios concedidos devido ao tempo de serviço (anuênio, quinquênio, licença prêmio, progressões salariais e outros), com controle de prorrogação ou perda por faltas e afastamentos;
- **23.** Possibilitar o cálculo automático de adicionais por tempo de serviço <sup>e</sup> **<sup>a</sup>** concessão, gozo ou transformação em abono pecuniário da licença-prêmio assiduidade;
- **24.** Possibilitar o registro <sup>e</sup> controle de convênios e empréstimos que tenham sido consignados em folha, mostrando a parcela paga e a pagar no holerite;
- **25.** Possibilitar <sup>a</sup> inclusão de valores variáveis na folha, como os provenientes de horas extras, periculosidade, insalubridade, faltas, descontos diversos <sup>e</sup> ações judiciais;
- **26.** Possuir rotina de cálculo de benefícios tais como: Vale Transporte e Auxílio Alimentação;
- **27.** Possuir controle dos Tomadores de serviço, pagamentos por RPA, Nota Fiscal e outros, integrandoessas informações para DIRF;

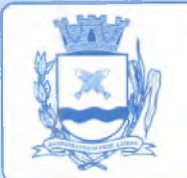

<mark>Câmara Municipal de Barrinha</mark> Estado de São Paulo

 $(23)$   $\mu$ 

*( Ll -*

- **28.** Possibilitar o controle de diversos regimes jurídicos, bem como contratos de duplo vínculo, quanto ao acúmulo de bases para IRRF, INSS e FGTS;
- **29.** Possibilitar simulações parciais ou totais da folha de pagamento;
- **30.** Possuir rotina para programação <sup>e</sup> cálculo do Décimo Terceiro (Adiantamento, Anual <sup>e</sup> Complemento Final dezembro)
- **31.** Possuir rotina para programação <sup>e</sup> cálculo de Férias normais e coletivas
- **32.** Possuir rotina para programação <sup>e</sup> cálculo de rescisões de contrato de trabalho <sup>e</sup> demissões;
- **33.** Possibilitar cálculo e emissão de Rescisão Complementar, <sup>a</sup> partir do lançamento do valor complementar via movimento de rescisão pela competência do pagamento, gerando automaticamente <sup>o</sup> registro destes valores na Ficha Financeira do mês, para integração contábil <sup>e</sup> demais rotinas, podendo ser geradas até 30 cálculos dentro do mesmo mês, emitindo todos os relatórios separados por tipo de referência tais como Holerite, resumo mensal, folha analítica, etc.;
- **34.** Possibilitar <sup>o</sup> cálculode Folha Retroativa COM encargos (IRRF/Previdência), para admissões do mês anterior, que chegaram com atraso para cadastramento;
- **35.** Possibilitar <sup>o</sup> cálculo de Folha Complementar SEM encargos (IRRF/Previdência), para pagamento das diferenças de meses anteriores, <sup>a</sup> serem pagas no mês da Folha Atual;
- **36.** Possibilitar <sup>o</sup> cálculo para pagamento do pessoal ativo, inativo <sup>e</sup> pensionistas, tratando adequadamente os diversos regimes jurídicos, adiantamentos, pensões <sup>e</sup> benefícios, permitindo recálculos gerais, parciais ou individuais;
- 37. Possuir bloqueio do cálculo da Folha Mensal (Com mensagem de Alerta) para servidores com términode contrato (Temporário/Estágio Probatório) no mês, <sup>o</sup> qual deverá ser rescindido ou prorrogado;
- 38. Após cálculo mensal fechado, não deve Possibilitar movimentações que afetem o resultado do cálculo ou histórico mensal, mas deve Possibilitar que um usuário autorizado possa abrir o cálculo mensal <sup>e</sup> liberar <sup>a</sup> movimentação.
- **39.** Possibilitar cálculo <sup>e</sup> emissão da provisão de Férias, 139 Salário <sup>e</sup> encargos por período;
- **40.** Possibilitar emissãode relatóriocom demonstrativoda provisão, de forma analítica <sup>e</sup> sintética;
- **41.** Possibilitar <sup>a</sup> contabilização automática da folha de pagamento;
- 42. Manter o registro das informações históricas necessárias às rotinas anuais, 139 Salário, rescisões de contrato <sup>e</sup> férias;
- **43.** Possibilitar <sup>a</sup> geração de informações mensais para Tribunal de Contas, Fundo de Previdência Municipal (GPRM), Previdência Social (GPS), GRFC, GRRF, SEFIP/GFIP <sup>e</sup> CAGED;
- **44.** Possibilitar o controle de entrega de cestas básicas, com informações de data <sup>e</sup> hora de entrega e relação de servidores sem registro de cesta básica.
- **45.** Possibilitar <sup>a</sup> geração de informações anuais como RAIS, DIRF, Comprovante de Rendimentos <sup>e</sup> pagamento PIS/PASEP;
- 46. Possibilitar a formatação e emissão de contracheques, cheques de pagamento e etiquetas com livre formatação desses documentos pelo usuário;
- 47. Possibilitar formatação e geração de arquivos para crédito bancário e quando disponível pelo banco a geração de arquivo para holerite em terminal bancário;
- **48.** Possibilitar utilização de logotipos, figuras <sup>e</sup> formatos de imagem nos relatórios;
- **49.** Possibilitar <sup>a</sup> parametrização de documentos legais <sup>e</sup> admissionais, com uso de um editor de texto.
- **50.** Possibilitar configuração de margem consignável <sup>e</sup> elaboração de carta margem com layout aberto e com código de autenticidade;
- **51.** Possibilitar <sup>o</sup> lançamento de diárias, com informações da data de pagamento, data de início, fim, motivo <sup>e</sup> destino da viagem.

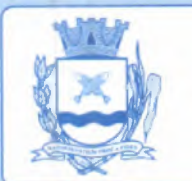

*<u>Câmara Municipal de Barrinha</u>* 

Estado de São Paulo

- **52.** Possibilitar cadastro de repreensões permitindoo cadastrodorepreendidoe repreensor, data e motivos da repreensão.
- 53. Possibilitar cadastro de substituições, com informações de data inicial e final <sup>e</sup> motivo da substituição.
- **54.** Possibilitar cadastro de Ações judiciais, com informações do processo judicial, <sup>e</sup> advogado responsável.
- **55.** Possibilitar criação de campos do usuário para inclusão no cadastro de trabalhadores, afastamentos *e* eventos;
- **56.** Possuir gerador de relatórios disponível em menu;
- **57.** Possibilitar parametrizaçãode atalhos na tela inicial;
- **58.** Possibilitar validar <sup>a</sup> chave de habilitação do Sistema (módulo) através de checagem via internet sem necessidade de cópia de arquivos;
- **59.** Possuir históricos de atualizações efetuadas no Sistema (módulo);
- **60.** Possuir consulta de log com vários meios de consulta;
- **61.** Separar os cálculos por tipo de referência ex: folha mensal, adiantamento, rescisão, folha complementar <sup>e</sup> 139 salario;
- **62.** Possibilitar através de senha de administrador <sup>o</sup> encerramento <sup>e</sup> reabertura de referências já encerradas;
- **63.** Possuir comparativo mensal, podendo comparar duas referências com eventos diferentes;
- **64.** Possuir exportação para folha de pagamento em arquivo Excel;
- 65. Assegurar a emissão de gráficos de trabalhadores, podendo efetuar filtros por divisão, vinculo, cargos, salários, categoria funcional entre outros, com opções de ordenação por quantidade, alfabética e numérica.
- **66.** Possuir integraçãocom Sistema (módulo) contábil, via troca de arquivos, com validações antes de gerar o empenho, visando saldo, dotações, fornecedores fichas e classificações;
- 67. Possuir cadastro de EPI's com controle de entrega, devolução <sup>e</sup> validade dos equipamentos;
- **68.** Possibilitar <sup>a</sup> manutenção e conferência do cálculo em tela podendo incluir, alterar e excluir qualquer tipo de movimentação tais como férias, licença prêmio, eventuais <sup>e</sup> fixos, sem que haja <sup>a</sup> necessidade de abertura de nova tela;
- **69.** Geração dos arquivos anuais DIRF e RAIS;
- 70. Emissão do informe de rendimentos conforme layout da receita federal;
- 71. Emissão de ficha financeira do funcionário sendo emitida por períodos;
- **72.** Emissão de ficha financeira deautônomos;
- 73. Geração do arquivo para atender o tribunal de contas do Estado;
- **74.** Possuir rotina para rejeitar ou aprovar <sup>e</sup> lançamento automático, referente às solicitações efetuadas via contracheque WEB.
- 75. Permitir a geração dos arquivos Xml em atendimento ao Sistema AUDESP-FASE III, para envio ao TCE-SP.

### **Parte** 17 .- **Ato Legal e Efetividade**

- 1. Possibilitar <sup>o</sup> registro dos documentos de Atos legais (Portarias, Decretos, Requisições <sup>e</sup> outros);
- 2. Possibilitar <sup>a</sup> manutenção do movimento de Ato legal por servidor, independente das alterações cadastrais do funcionário, Afastamentos e Benefícios Fixos;

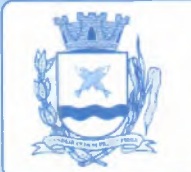

1

-

**Câmara Municipal de Barrin ja** micipal de Barrin

*rUJI*

- te7 3. Possibilitar integração das alterações cadastrais, Afastamentos e Benefícios Fixos do funcionário com movimento de Ato Legal que autoriza a movimentação;
- 4. Possibilitar o controle dos Atos a serem considerados para Efetividade, conforme tipo e opções parametrizadas pela empresa;
- 5. Possibilitar emissãoda Certidão Tempo de Serviço com grade de Efetividade, por ano, meses <sup>e</sup> tipo efetividade com dias por mês <sup>e</sup> total por ano, com resumo final do Tempo Municipal e Tempo Efetividade (Tempo Atual mais anterior).
- 6. Possibilitar qualquer alteração em layout para qual seja <sup>o</sup> documento;

### **Parte 18.- PPP (Perfil Profissiográfico Previdenciário)**

- **1.** Possibilitar registrar os dados dos responsáveis pelas informações de monitoração Biológica por período, mantendo histórico atualizado;
- **2.** Possibilitar registrar os dados dos responsáveis pelas informações de monitoração dos registros Ambientais por período, mantendo histórico atualizado;
- <sup>1</sup> 3. Possibilitar gerenciar <sup>e</sup> manter atualizadotodas as informações cadastrais, pertinentes ao PPP, como alteração de cargos, mudança de agente nocivo, transferências, descrição dos cargos <sup>e</sup> atividades exercidas pelo funcionário;
	- **4.** Possibilitar registrar <sup>e</sup> manter atualizado o histórico, as técnicas utilizadas para neutralização de agentes nocivos <sup>à</sup> saúde.
	- **5.** Possibilitar registrar os exames periódicos, clínicos <sup>e</sup> complementares <sup>e</sup> manter os dados históricos;
	- **6.** Possibilitar registrar <sup>e</sup> manter atualizado <sup>o</sup> histórico da exposição do trabalhador <sup>à</sup> fatores de riscos;
	- 7. Assegurar a emissão do PPP individual ou por grupo de funcionários;

### **Parte 19.- Concurso Público**

- **1.** Possibilitar <sup>a</sup> realização e/ou <sup>o</sup> acompanhamento de concursos públicos para provimento de vagas, efetuando <sup>a</sup> avaliação dos candidatos do concurso e indicando automaticamente <sup>a</sup> aprovação/reprovação <sup>e</sup> <sup>a</sup> classificação.
- **2.** Cadastrar concursos: cargo, concursados por cargo, órgãosolicitante, disciplinas do concurso e edital.
- 3. Cadastrar candidatos inscritos <sup>e</sup> candidatos classificados: dados pessoais, dados de endereçamento, documentos, nota final (aprovado/reprovado), data nomeação, data da posse <sup>e</sup> edital com possibilidade de importação de dados do cadastro da empresa organizadora doconcurso.

### Parte 20.- Contracheque WEB

- 1. Possibilitar consulta e emissão do contracheque via internet, com parametrização do servidor de acesso, definição do logon por funcionário <sup>e</sup> critérios para geração da senha inicial, permitindo alteração da senha após primeiro acesso;
- 2. AUDESP FASE III Atos de Pessoal Possibilitar a análise de inconsistências e/ou pendências de informações anterior <sup>à</sup> geração dos mesmos onde, <sup>a</sup> ferramenta deverá analisar quais dados estão pendentes e/ou quais inconsistências existentes, antes de gerar os arquivos Xml para envio ao TCE-SP;

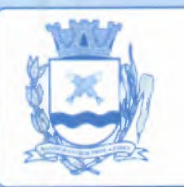

**6** Câmanta Mu **@mata Mamicipí<sup>e</sup> 3arrinlja**

Fstado de São Paulo <sup>-</sup>

炻

- **3.** Possibilitar lançamentos de eventual tipo horas extras, adicionais <sup>e</sup> outros eventos, mediante **<sup>a</sup>** homologação pelo administrador;
- **4.** Possibilitar procedimentos administrativos;
- **5.** Possibilitar agendamento de pericias médicas;
- **6.** Possibilitar visualizar <sup>a</sup> ficha funcional;
- **7.** Possibilitar visualizar <sup>a</sup> ficha financeira;
- **8.** Possibilitar emitir margem consignável limitando emissões dentro do mês;
- **9.** Possibilitar verificar <sup>a</sup> autenticidade da margem consignável;
- **10.** Possibilitar visualizar <sup>e</sup> imprimir <sup>o</sup> informe de rendimentos dos anos enviados;
- 11. Possibilitar o visualizar o histórico de FGTS;
- 12. Possibilitar consultar faltas;
- **13.** Possibilitar consultar afastamentos;
- 14. Possibilitar registro de ponto eletrônico;
- 15. Possibilitar alterar a senha de acesso sem intervenção do administrador;
- 16. Possibilitar consulta pública a concursos/processo seletivo;
- 17. Possibilitar consulta de contribuição previdenciária;
- **18.** Possibilitar alteração cadastral com validações do administrador;
- 19. Integração direta com <sup>a</sup> portal transparência parametrizável por evento podendo disponibilizar proventos, descontos <sup>e</sup> liquido;
- **20.** Possibilitar solicitações de férias, licença prêmio <sup>e</sup> faltas abonadas com aprovação do administrador;
- **21.** Possibilitar solicitação de curso Extra Curricular;
- 22. Possibilitar solicitação de adiantamento de salário;
- 23. Possibilitar solicitação de adiantamento de décimo terceiro;
- 24. Possibilitar avaliação de desempenho;
- **25.** Possibilitar controle da disponibilidade das informações para consulta, por competência <sup>e</sup> Tipo de Cálculo;

### **Parte 21.-** Controle **de Ponto** Eletrônico

- 1. Integração dos cadastros com o SISTEMAS INFORMATIZADOS de folha de pagamento;
- 2. Possibilitar configurar dia de frequência inicial e final;
- 3. Possibilitar configuração dejornadas com vários tipos, com limites de tolerância porjornada;
- 4. Possibilitar configuração de hora extra e faltas por jornada e por vinculo;
- 5. Possibilitar configuração de faltas por jornada e vinculo;
- 6. Possibilitar cadastro deferiados <sup>e</sup> ponto facultativo;
- 7. Possibilitar compensação de horas falta;
- 8. Possuir além do layout portaria 1510 mais um tipo de layout de importação do relógio;
- 9. Possibilitar manutenção das batidas;
- 10. Possuir exportação doarquivo tratado para fiscalização;
- 11. Possibilitar integração dos lançamentos do ponto (inclusão), com o movimento mensal da folha de pagamento sem troca de arquivos;
- 12. Possuir Sistema (módulo) de Banco de Horas parametrizável que permita <sup>a</sup> configuração de limites (teto) para os saldos dentro do mês e no ciclo do banco;
- 13. Emitir relatório de espelho de ponto <sup>e</sup> demais relatórios de controle;
- 14. Possibilitar o lançamento avulsos no banco de horas, a credito ou a débito;
- 15. Possibilitar o pagamento parcial do saldo do banco de horas;
- 16. Ser multiusuário com a possibilidade de descentralização do tratamento pelas gerências;

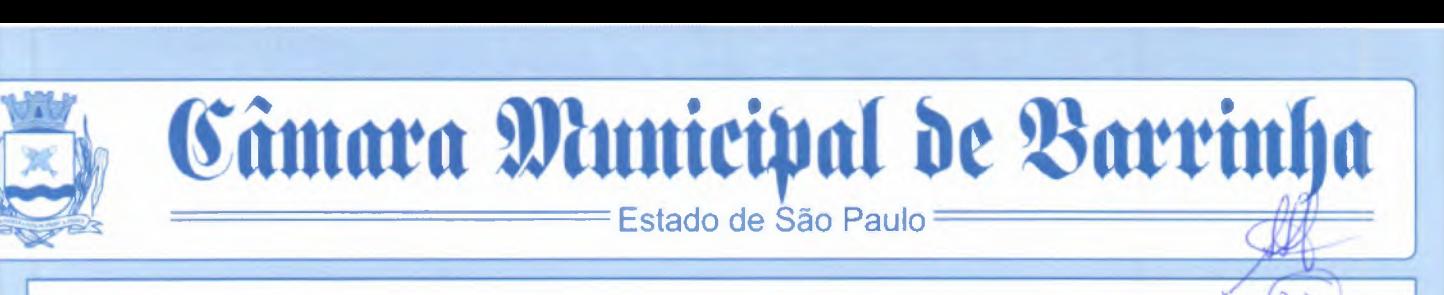

# Parte 22.-E - SOCIAL

- 1. <sup>O</sup> Sistema (módulo) deverá fornecer atender todas exigências legais do e-social;
- 2. Geração <sup>e</sup> emissão de Relatórios <sup>e</sup> Arquivos para importação de informações exigidos pelos Sistema (módulo)s SIPREV <sup>e</sup> E-Social;
- 3. Possibilitar realizar <sup>o</sup> diagnóstico da Qualificação Cadastral antes da geração do arquivo, realizar <sup>a</sup> geração arquivo de informações para envio ao Portal Nacional do eSocial referente <sup>a</sup> Qualificação Cadastral <sup>e</sup> receber arquivo de retorno do eSocial <sup>e</sup> emitir relatório com as críticas apurada;
- 4. Possibilitar o agrupamento de empresas com o mesmo CNPJ para envio ao eSocial Utilizar <sup>o</sup> mecanismo Token para habilitar os novos campos referentes ao eSocial.
- 5. Possibilitar realizar o cadastramento do responsável pelo eSocial com todas as informações exigidas pelo eSocial Nacional;
- 6. Possibilitar realizar o relacionamento dos códigos de verbas do Sistema (módulo) com as rubricas doeSocial;
- 7. Possibilitar <sup>a</sup> geração do relatório de Diagnóstico das informações do Empregador, Cargos, Escalas, Horários, <sup>e</sup> listar as inconsistências encontradas;
- 8. Possibilitar <sup>a</sup> geração do relatório de Diagnóstico do Empregado com dados pessoais; documentação, endereço, formação, informações contratuais, <sup>e</sup> listar as inconsistências encontradas;
- 9. Permitir <sup>a</sup> parametrização das rubricas doeSocial com <sup>a</sup> bases legais (IRRF, INSS, FGTS) egerar relatórios de divergências.

STAFF Consultoria e Processamento de Dados

 $mE$ 

fNPJ **NII 50,095,561/0001-90**

### COTAÇÃO DE PRECOS

Ao Excelêntíssimo Senhor Lincoln Petrus de Castro DD. Presidente da Câmara Municipal Barrinha - SP

a/c - Sra Pamela - Setor de Compras/licitação

Cliente: Câmara Municipal de Barrinha Rua Humberto Biancardi, nº 110 - centro Barrinha - SP CEP: 14.860-000 CNPJ: 49.226.772/0001-35

### COTACÃO DE PREÇOS DE LOCAÇÃO DE **SISTEMAS** INFORMATIZADOS DE GESTÃO **PÚBUCA**

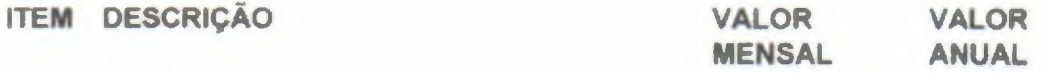

01 SISTEMAS OPERACINAL CONTABILFINANCEIRO: Sistemas para Contabilidade Pública, Planejamento e<br>*Orçamento*, Tesouraria, Controle de *Estoque (almoxarifado),* Gestão *de* Compras e Licitação, Gestão do<br>Patrimônio, Gerenciamento de Frotas, Atendimento à Lei Complementar 131/2009 **<sup>e</sup>** iLei 12.527/11, **Transparência Ativa,** 1.670,00 Transparência Passiva(E-SIC); 20.040,00

02 SISTEMAS INFORMATIZADOS PARA<br>GESTÃO DE PESSOAL: Recursos PESSOAL: Recursos Humanos <sup>e</sup> Folha de Pagamento, Ato Legal e Efetividade, PPP (Perfil Profissiográfico Previdenciário), Concurso Público, Contracheque WEB, Controle de Ponto 830,00 Eletr6nico, <sup>E</sup> - SOCIAL. 9.960,00

03 VALOR TOTAL GLOBAL 2.500,00

30.000,00

Avenida Mário Fadel, nº 63 - Bairro Jardim - Santa Rita do Passa Quatro - SP CEP 13.670-000 Telefones: 019-99226.7114-016-3421.87S0-019 - 99132.15S9

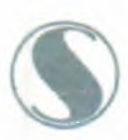

STAFF Consultoria e Processamento de Dados CNPy **Ne 5O.Q95.561/QQ01-90**

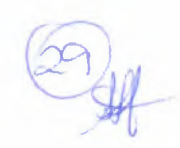

Todos os custos adicionais, como encargos de qualquer natureza, atendimento presencial ou remoto, bem como implantação, treinamento, já estão inclusos nos valores propostos acima.

A validade desta cotação é de 60 dias.

Santa Rita do Passa Quatro, 15 de fevereiro de 2021.

STAFF Consultoria e Processamento de Dados Ltda

Ana Célia de Freitas Melo

Início (/} / Painel do Município - Jardinópolis (/municipio/jardinopolis/20202arg\_2=489601010)

# **Execução da despesa**

# **Dados Gerais**

**Município:** Jardinópolis **Exercício:** 2020 **Órgao:** CÂMARA MUNICIPAL DE JARDINÓPOLIS **Mês:** Novembro **Evento:** Valor Pago **Número do Empenho:** 210-2020 (/despesa-detalhe-historico//210-2020/) **CPF / CNPJ / ldent.Esp.:** CNPJ - PESSOAJURÍDICA - 66574302000181 **Nome do Fornecedor:** CLAN INFORMÁTICA <sup>E</sup> SERVIÇOS LTDA- ME **Evento:** Valor Pago<br> **Número do Empenho:** 210-2<br> **CPF / CNPJ / Ident.Esp.:** CNP<br> **Nome do Fornecedor:** CLAN<br> **Data do evento:** 04/11/2020<br> **Valor:** 6.067,18 **Valor:** 6.067,18

# **Classificação**

**Função de governo:** LEGISLATIVA **Subfunção de governo:** AÇÃO LEGISLATIVA **Código do programa:** <sup>1</sup> **Descrição do Programa:** Processo Legislativo **Descrição da ação:** Manutenção da Secretaria da Câmara Municipal **Descrição da fonte de recurso:** TESOURO **Código da aplicação fixo:** <sup>011</sup> O- GERAL **odalidade de icitacão:** PREGÃO **Subitem:** 33904016 - LOCAÇÃO DE SOFTWARE

# **Histórico**

**Histórico:** PELA DESPESA EMPENHADA REFERENTE <sup>A</sup> LOCAÇÃO MENSAL DE SISTEMAS DE INFORMÁTICA INTEGRADOS: CONTABILIDADE/AUDESP/LRF/TCE-SP; FOLHA DE PAGAMENTO/RECURSOS HUMANOS; COMPRAS/LICITAÇÕES; PATRIMÔNIO PÚBLICO; TRANSPARÊNCIA PÚBLICA/GERAÇÃO DE INFORMAÇÕES WEB; <sup>E</sup> ESOCIAL RELATIVOS AO PERÍODO DE 01/08/2020 <sup>A</sup> 31/12/2020.

\*\* As informações constantes neste banco de dados foram fornecidas pelo próprio Município e serão objeto de verificação pela fiscalização ordinária. Eventuais divergências serão conhecidas mediante <sup>a</sup> publicação do Parecer Prévio, correspondente <sup>à</sup> conta prestada. Clique aqui (https://www.tce.sp.gov.br/pesquisa-de-processos) para acompanhar <sup>a</sup> tramitação do processo das contas anuais.

Portal Institucional do TCESP (https://www.tce.sp.gov.br)

Transparência do TCESP (https://www4.tce.sp.gov.br/transparencia/)

Audesp (https://www4.tce.sp.gov.br/audesp/)

Responsaveis - Contas Irregulares (https://www.tce.sp.gov.br/relacao-de-responsaveis-por-contasjulgadas-irregulares)

Órgãos Fiscalizados (https://www.tce.sp.gov.br/orgaos-fiscalizados)

Apenados (https://www.tce.sp.gov.br/pesquisa-na-relacao-de-apenados)

Pesquisa de Processos (https://www.tce.sp.gov.br/processos)

Contas Anuais (https://www.tce.sp.gov.br/contas-anuais)

Sistemas (https://www.tce.sp.gov.br/catalogo-sistemas-servicos)

Fiscalização Ordenada (https://www4.tce.sp.gov.br/transparencia/relatorios-fiscalizacao-ordenada)

Legislação (https://www.tce.sp.gav.br/legislacao)

IEG-M (https://iegm.tce.sp.gov.br/)

Tribunal de Contas do Estado de São Paulo - Av: Rangel Pestana, <sup>315</sup> - Centro - CEP 01017-906 - São Paulo/SP - PABX: 3292 and the contast of Estado de São Platio<sup>2</sup> Ay. Ranger Pestana,

Início (/) / Painel do Município - Batatais (/municipio/batatais/2020?arg\_2=487885733)

# **Execução da despesa**

# **Dados Gerais**

**Município:** Batatais **Exercício:** 2020 **Órgao:** CÂMARA MUNICIPAL DE BATATAIS **Mês:** Novembro **Evento:** Valor Pago **Número do Empenho:** 379-2020 (/despesa-detalhe-historico//379-2020/) **CPF / CNPJ / ldent.Esp.:** CNPJ] - PESSOA JURÍDICA - 60245487000102 **Nome do Fornecedor:** CSM CENTRAL DE SOFTWARE MUNICIPAL LTOA **Data do evento: 09/11/2020 Valor:** 2.000,00

# **Classificação**

**Função de governo:** LEGISLATIVA **Subfunção de governo:** AÇÃO LEGISLATIVA **Código do programa:** <sup>1</sup> **Descrição do Programa:\*\*\*** NÃO CONSTA NO CADASTRO\*\*\* **Descrição da ação: \*\*\* NÃO CONSTA NO CADASTRO \*\*\* Descrição da fonte de recurso:** TESOURO **Código da aplicação fixo:** 011 <sup>O</sup> - GERAL  $M$ odalidade de licitação: PREGÃO **Subitem:** 33904099 - OUTROS SERVIÇOS DE TECNOLOGIA DA INFORMAÇÃO <sup>E</sup> COMUNICAÇÃO - PESSOA JURÍDICA

# **Histórico**

**Histórico:** MANUTENCAO SISTEMA DE CONTABILIDADE, FOLHA DE PAGAMENTO, PATRIMONIO <sup>E</sup> TRANSPARENCIA.

«*#*

19/02/2021 Portal da Transparência Municipal - Tribunal de Contas do Estado de São Paulo

AS informações constantes neste banco de dados foram fornecidas pelo próprio Município <sup>e</sup> serão objeto de verificação pela fiscalização ordinária. Eventuais divergências serão conhecidas mediante <sup>a</sup> publicação do Parecer Prévio, correspondente <sup>à</sup> conta prestada. Clique aqui (https://www.tce.sp.gov.br/pesquisa-de-processos) **para** acompanhar <sup>a</sup> tramitação do processo das contas anuais.

Portal Institucional do TCESP (https://www.tce.sp.gov.br)

Transparência do TCESP (https://www4.tce.sp.gov.br/transparencia/)

Audesp (https://www4.tce.sp.gov.br/audesp/)

Responsaveis - Contas Irregulares (https://www.tce.sp.gov.br/relacao-de-responsaveis-por-contasjulgadas-irregulares)

Órgãos Fiscalizados (https://www.tce.sp.gov.br/orgaos-fiscalizados)

Apenados {https://www.tce.sp.gov.br/pesquisa-na-relacao-de-apenados)

Pesquisa de Processos (https://www.tce.sp.gov.br/processos)

Contas Anuais (https://www.tce.sp.gov.br/contas-anuais)

Sistemas (https://www.tce.sp.gov.br/catalogo-sistemas-servicos)

Fiscalização Ordenada (https://www4.tce.sp.gov.br/transparencia/relatorios-fiscalizacao-ordenada)

Legislação (https://www.tce.sp.gov.br/legislacao)

IEG-M (https://iegm.tce.sp.gov.br/)

Tribunal de Contas do Estado de São Paulo - AV. Rangel Pestana, 315- Centro - CEP 01017-906 - São Paulo/SP - PABX: 3292- 3266

Início (/) / Painel do Município - Miguelópolis (/municipio/mlguelopolis/2020?arg.1=489629490)

# **Execução da despesa**

# **Dados Gerais**

**Município:** Miguelópolis **Exercício:** 2020 **Órgao:** CÂMARA MUNICIPAL DE MlGUELÓPOLIS **Mês:** Novembro **Evento:** Valor Pago **Número do Empenho:** 377-2020 (/despesa-detalhe-historico//377-2020/) **CPF / CNPJ / ldent.Esp.:** CNPJ - PESSOAJURÍDICA - 01704233000138 **Nome do Fornecedor:** FIORILLI SOC CIVIL LTDA. **Part / CNPJ / Ident.esp.:** CNP<br> **Data do evento:** 30/11/2020 **Valor:** 1.409,80

# **Classificação**

**Função de governo:** LEGISLATIVA **Subfunção de governo:** AÇÃO LEGISLATIVA **Código do programa:** <sup>11</sup> **Descrição do Programa:** Administracao Legislativa **Descrição da ação:** Manutencao da Secretaria da Camara **Descrição da fonte de recurso:** TESOURO **Código da aplicação fixo:** 011 <sup>O</sup> - GERAL **@'delidade de licitas,ão:** DISPENSA DE LICITAÇÃO **Subitem:** <sup>33904016</sup> - LOCAÇAO DE SOFTWARE

# **Histórico**

**Histórico:** Locacao de licenciamento de uso <sup>e</sup> manutencao de sistema integrado de gerenciamento administrativo informatizado na area de financas <sup>e</sup> pessoal.

19/02/2021 Portal da Transparência Municipal - Tribunal de Contas do Estado de São Paulo ~

<sup>+</sup> AS informações constantes neste banco de dados foram fornecidas pelo próprio Município <sup>e</sup> serão objeto de ~ "' verificação pela fiscalização ordinária. Eventuais divergências serão conhecidas mediante <sup>a</sup> publicação do Parecer Prévio, correspondente <sup>à</sup> conta prestada. Clique aqui (https://www.tce.sp.gov.br/pesquisa-de-processos) para acompanhar <sup>a</sup> tramitação do processo das contas anuais.

Portal Institucional do TCESP (https://www.tce.sp.gov.br)

Transparência do TCESP (https://www4.tce.sp.gov.br/transparencia/)

Audesp (https://www4.tce.sp.gov.br/audesp/)

Responsaveis - Contas Irregulares (https://www.tce.sp.gov.br/relacao-de-responsaveis-por-contasjulgadas-irregulares)

Órgãos Fiscalizados (https://www.tce.sp.gov.br/orgaos-fiscalizados)

Apenados (https://www.tce.sp.gov.br/pesquisa-na-relacao-de-apenados)

Pesquisa de Processos (https://www.tce.sp.gav.br/processos)

Contas Anuais (https://www.tce.sp.gav.br/contas-anuais)

Sistemas (https://www.tce.sp.gov.br/catalogo-sistemas-servicos)

Fiscalização Ordenada (https://www4.tce.sp.gov.br/transparencia/relatorios-fiscalizacao-ordenada)

Legislação (https://www.tce.sp.gov.br/legislacao)

IEG-M (https://iegm.tce.sp.gov.br/)

Tribunal de Contas do Estado de São Paulo - Av: Rangel Pestana, 315- Centro - CEP 01017-906 - São Paulo/SP - PABX. 3292- 3266

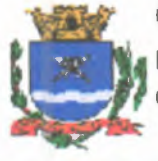

### CAMARA MUNICIPAL DE BARRINHA

RUA HUMBERTO **BIANCARDI,** 110 **CNPJ: 49.226.772/0001-35**

### **QUADRO** DE **COTAÇÕES**

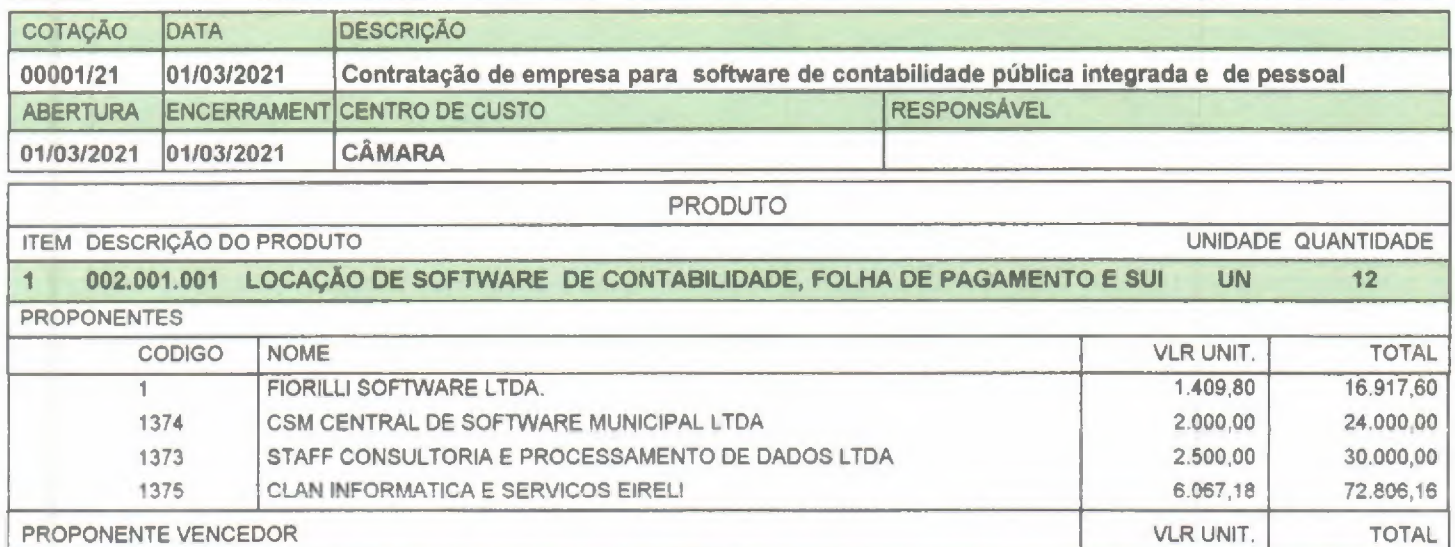

# FIORILLI **SOFTWARE** <sup>L</sup>**TOA. 1.409,80 16.917,60**

**PR** REÇO MÉDIO DO ÍTEM 2.994,245 35.930,94

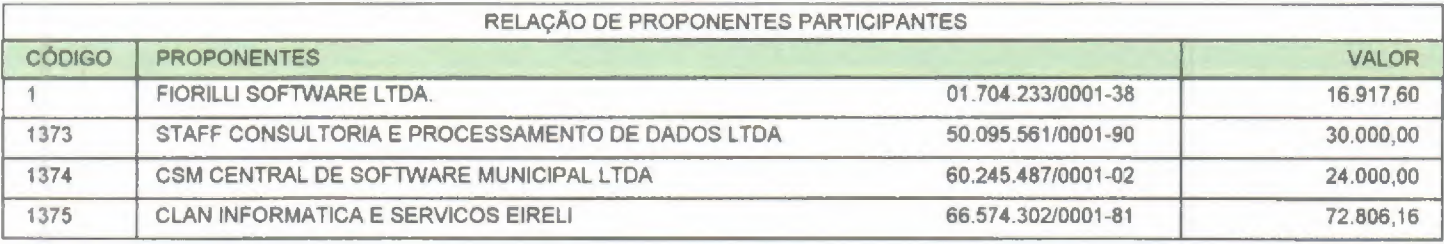

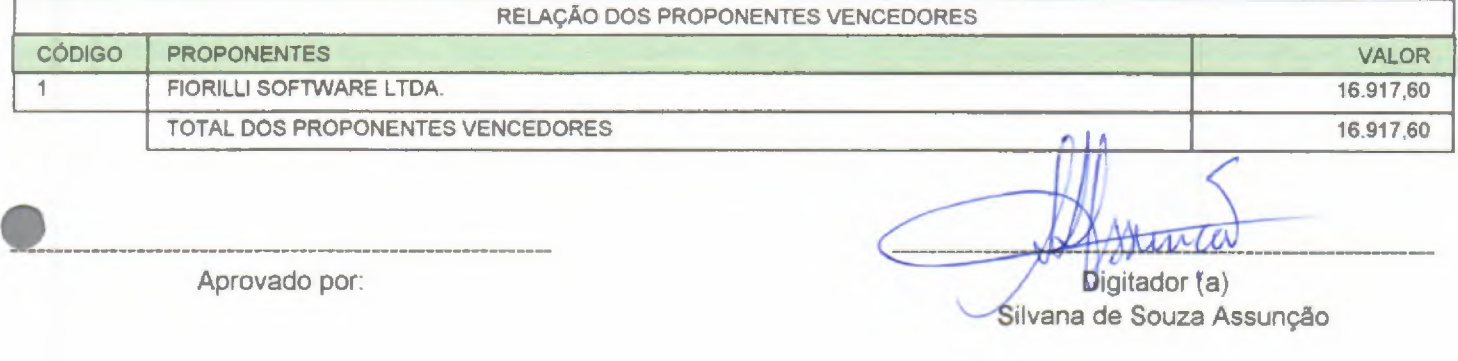

Apro -------------<br>vado por:

Digitador (a)<br>Silvana de Souza Assunção

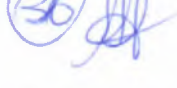

**Página** <sup>1</sup> **de <sup>1</sup>**

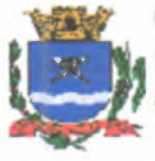

## **CAMARA** MUNICIPAL DE BARRINHA

**RUA HUMBERTO BIANCARDI, <sup>110</sup>**

?**cNPJ: 49.226.772/0001-35**

**Resultado da Cotação**

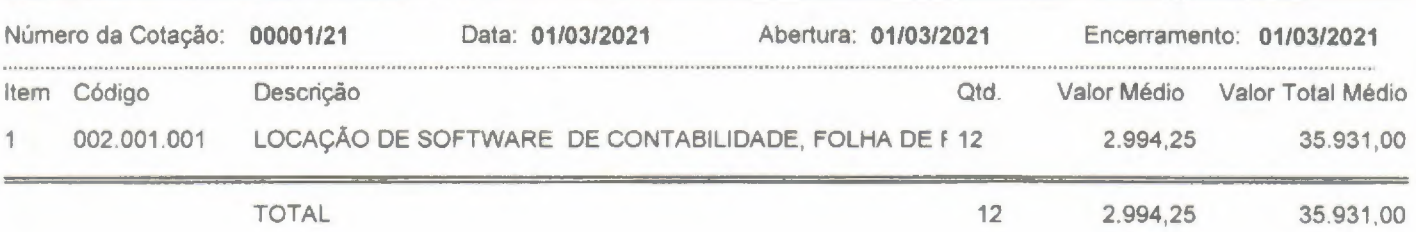

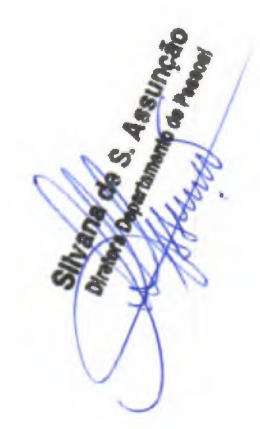